**AtonDVD +Активация Скачать бесплатно [32|64bit]**

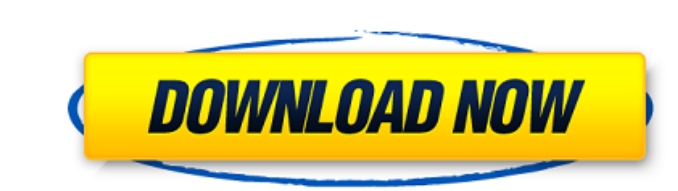

AtonDVD — это надежное и простое в использовании приложение, позволяющее организовать вашу коллекцию фильмов на DVD, CD или Blu-ray. Вы можете создать подробный информационный лист для каждой записи в коллекции, а также добавить обложку и воспроизвести афферентный трейлер. Коллекция фильмов и просмотр полки AtonDVD позволяет вводить несколько названий фильмов в базу данных и просматривать каждое из них на отдельной странице. Профиль фильма состоит из информации о производстве, такой как название, год выпуска, имя режиссера и актеры. Кроме того, программа может отображать обложку DVD или Blu-ray, если она доступна. При наличии большой коллекции фильмов просмотр записей базы данных может быть утомительным, поэтому AtonDVD имеет полезную функцию: просмотр полки. Это отдельное окно, в котором отображается фоновое изображение, похожее на полку, где вы можете просматривать все предметы в своей коллекции в виде тонких прямоугольников. При наведении курсора на каждый из них отображается название фильма. Это все равно, что визуально просматривать ящики с DVD на полке. Мощная поисковая система Помимо удобной функции отображения полки, вы также можете искать фильм, используя встроенную поисковую систему. Есть несколько критериев, которые вы можете использовать для сопоставления ключевых слов, включая название фильма, рейтинг, время воспроизведения, направление, год или цену. Вы можете выбрать только один критерий соответствия из списка. Кроме того, вы можете просмотреть статистику с самым высоким рейтингом, самым продолжительным игровым временем или самым дорогим. Кроме того, вы можете экспортировать страницу профиля фильма в формат PDF или HTML и включить нужные детали. Например, вы можете добавить все данные, все данные, кроме актеров, или использовать только название, таким образом создавая обложки DVD для печати. Полезный органайзер фильмов Выбор правильного фильма может быть сложной задачей, особенно если вы не в курсе всех названий, которые у вас есть. AtonDVD может помочь вам организовать вашу коллекцию фильмов в простой в использовании системе баз данных.Таким образом, вам просто нужно добавить название фильма и общую информацию, а также настроить запись в базе данных с обложкой и трейлером. Таким образом, вы можете создавать страницы профилей фильмов, которые можно сортировать, искать или просматривать в виде полки. Скачать АтонDVD 3,5 из 5, из 1225 голосов. AtonDVD Комментарии AtonDVD — это надежное и простое в использовании приложение, позволяющее организовать вашу коллекцию DVD-дисков с фильмами,

**AtonDVD**

AtonDVD — это комплексное программное обеспечение, позволяющее организовать вашу коллекцию фильмов на DVD, CD или Blu-ray. Используйте программу для создания базы данных принадлежащих вам названий, добавляйте обложки для каждого DVD, Blu-ray или CD, создавайте страницу профиля фильма с общей информацией, такой как год, название или рейтинг, добавляйте трейлер к запись и сохраните ее в коллекцию. Откройте для себя десятки жанров фильмов, получите информацию об актерах и режиссерах, а также посмотрите трейлеры к фильмам или короткометражки. Инструменты №2, выпущенные в 2017 году # 4 Самое продаваемое программное обеспечение для управления DVD # 5 Популярное программное обеспечение для управления DVD и Blu-ray # 6 Лучшее программное обеспечение для управления DVD # 7 Программное обеспечение для управления DVD 10 лучших инструментов для DVD и Blu-ray # 11 Лучшее программное обеспечение для управления компакт-дисками и аудио # 12 DVD-инструменты # 13 Лучшие инструменты для работы с DVD # 14 Программное обеспечение для управления DVD # 15 DVD-инструменты # 17 Программное обеспечение для управления семейными DVD № 18 Лучшее программное обеспечение для управления DVD # 19 Лучшее программное обеспечение для управления DVD # 20 лучших инструментов для работы с DVD # 21 Лучшие инструменты для работы с DVD # 22 Лучшие инструменты для работы с DVD # 23 Лучшие инструменты для работы с DVD № 24 Лучшее программное обеспечение для DVD # 26 Лучшие инструменты для работы с DVD # 27 Лучшие инструменты для работы с DVD # 28 Лучшее программное обеспечение для управления DVD # 29 Инструменты DVD # 30 Лучшие инструменты для работы с DVD # 31 Лучшее программное обеспечение для управления DVD № 32 Лучшее программное обеспечение для DVD # 33 Лучшее программное обеспечение для управления DVD # 34 Лучшие инструменты для работы с DVD # 35 Лучшие инструменты для работы с DVD # 36 Лучшее программное обеспечение для управления DVD # 37 Лучшие инструменты для работы с DVD # 38 Лучшее программное обеспечение для управления DVD # 39 Лучшие инструменты для работы с DVD # 40 Лучшее программное обеспечение для DVD # 41 Лучшие инструменты для DVD # 42 Лучшее программное обеспечение для управления DVD # 43 Лучшие инструменты для DVD # 44 Лучшее программное обеспечение для управления DVD # 45 Лучшие инструменты для работы с DVD # 46 Лучшее программное обеспечение для управления DVD # 47 Лучшие инструменты для работы с DVD # 48 Лучшее программное обеспечение для управления DVD # 49 Лучшие инструменты для DVD # 50 Лучшее программное обеспечение для управления DVD # 51 Лучшие инструменты для DVD # 52 Лучшее программное обеспечение для управления DVD # 53 Лучшие инструменты для DVD # 54 Лучшее программное обеспечение для управления DVD # 55 Лучшие инструменты для работы с DVD # 56 Лучшее программное обеспечение для управления

DVD # 57 Лучшие инструменты для DVD # 58 Лучшее программное обеспечение для управления DVD # 59 Лучшие инструменты для DVD # 60 Лучшее программное обеспечение для управления DVD # 61 Лучшие инструменты для DVD # 62 Лучшее программное обеспечение для управления DVD # 63 Лучшие инструменты для DVD # 64 Лучшее программное обеспечение для управления DVD # 65 Лучшие инструменты для DVD # 66 Лучшее программное обеспечение для управления DVD # 67 Лучшие инструменты для DVD # 68 Лучшее программное обеспечение для управления DVD fb6ded4ff2

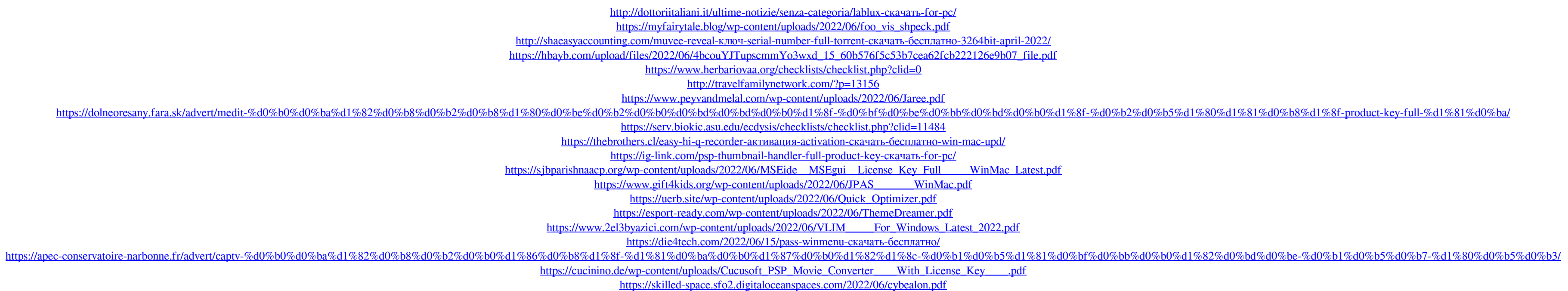